## \*\*\*DRAFT\*\*\* HSIS FIELD DESCRIPTIONS 4/13/16 snk

Not all the fields in the HSIS tables display on the forms and reports of the HSIS software. This document describes all the fields in tblHSISFacility and tblHSISFacilityChems.

For a complete outline of fields as *labeled* in the HSIS program on the forms and reports, and for descriptions of those labels, please refer to the HSIS Manual located in C:\Program Files\HSIS\ManualHSIS.pdf (assuming you have downloaded the HSIS program). The manual contains a glossary, in addition to field descriptions of the Facility Information form, the Facility Chemical Information form, and the Chemical Information form.

## **tblHSISFacility**

Facility ID: A unique 6 digit number assigned by the Office of State Fire Marshal.

FacilityName: The name the business is known by, operates as, or is doing business as (DBA).

<u>ReportedChems</u>: The facility checks Yes or No depending upon whether or not they had hazardous substances in reportable quantities during the survey period. A hazardous substance is any substance for which OR-OSHA requires the manufacturer to produce a Material Safety Data Sheet (MSDS). The question on the survey reads, "Were there hazardous substances present at this site in reportable quantities during this survey period?" If the facility answered 'Yes', Section D (facility chemicals) must be completed.

ChemCount: The count of chemicals included in the HSISData file for the specified facility.

<u>EHSFacility</u>: The facility checks Yes or No depending upon whether or not an Extremely Hazardous Substance (EHS) was present at this site at or above its Theshold Planning Quantity (TPQ) during the survey period (previous 12 months). For program information, refer to the HSIS software, Searches and Reports, Lists section.

https://www.epa.gov/sites/production/files/2015-03/documents/list\_of\_lists.pdf

EHSCoordFName: Where the facility has identified the site an EHS Facility (subject to the Extremely Hazardous Substance regulated by the Environmental Protection Agency), the facility will provide the first and last name of the facility's EHS Coordinator.

<u>EHSCoordLName</u>: Where the facility has identified the site an EHS Facility, the facility will provide the first and last name of the facility's EHS Coordinator.

<u>EHSCoordPhone</u>: (Only on the Fire Service version) Where the facility has identified the site an EHS Facility, the facility will provide the phone number of the facility's EHS Coordinator.

<u>EHSCoord24Phone</u>: (Only on the Fire Service version) Where the facility has identified the site an EHS Facility, the facility will provide the 24-hour phone number of the facility's EHS Coordinator.

<u>EHSCoordEmail</u>: Where the facility has identified the site an EHS Facility, the facility will provide the email address of the facility's EHS Coordinator.

<u>CAA112rFacility</u>: The facility checks Yes or No depending upon whether or not the facility is subject to the reporting requirements of Section 112(r) of the Clean Air Act. Facilities reporting 112r chemicals at a certain Threshold Quantity (TQ) are required by EPA to prepare a Risk Management Plan (RMP). For program information, refer to the HSIS software, Searches and Reports, Lists section. <a href="https://www.epa.gov/sites/production/files/2015-03/documents/list\_of\_lists.pdf">https://www.epa.gov/sites/production/files/2015-03/documents/list\_of\_lists.pdf</a>

<u>RMPFacilityID</u>: Where the facility is subject to the Risk Management Program (RMP), they will provide their RMP Facility ID, as assigned by EPA. The RMP program is regulated by the EPA. Its purpose is to regulate risks posed to the public by certain types of chemicals.

<u>PSMFacility</u>: The facility checks Yes or No depending upon whether or not the facility is subject to the notification requirements of OR-OSHA's Process Safety Management (PSM) Program. If the facility reports a highly hazardous chemical, toxic, or reactive that is on OSHA's PSM list, they may be subject to the Process Safety Management (PSM) requirements of OR-OSHA. For program information, refer to the HSIS software, Searches and Reports, Lists section. https://www.osha.gov/Publications/osha3132.html#appa

<u>TRIFacility</u>: The facility checks Yes or No depending on whether or not the facility is subject to the Toxic Release Inventory program, Section 313 of EPCRA. TRI tracks the management of certain toxic chemicals that pose a threat to human health and the environment. Facilities subject to TRI reporting also provide their TRI Facility ID Number (TRIFID). For program information, refer to the HSIS software, Searches and Reports, Lists section.

https://www.epa.gov/sites/production/files/2015-03/documents/list\_of\_lists.pdf

<u>TRIFID</u>: The Toxic Release Inventory, Section 313 of EPCRA, identification number assigned to the TRI facility. For the metadata definition, see: <a href="http://ofmpub.epa.gov/enviro/EF\_METADATA\_HTML.tri\_page?p\_column\_name=TRI\_FACILITY\_ID">http://ofmpub.epa.gov/enviro/EF\_METADATA\_HTML.tri\_page?p\_column\_name=TRI\_FACILITY\_ID</a>

<u>NAICS1</u>: (North American Industry Classification System Code) - NAICS1 is the six-digit number determined by the facility that corresponds to the business activity at the site. The OSFM is currently using 2007 NAICS codes. The facility refers to <a href="http://www.census.gov/epcd/www/naics.html">http://www.census.gov/epcd/www/naics.html</a> to determine the appropriate NAICS code to enter on their survey.

<u>NAICSDesc1</u>: The description of the NAICS six-digit number determined by the facility that corresponds to the business activity at the site. The OSFM is currently using 2007 NAICS codes. The facility refers to <a href="http://www.census.gov/epcd/www/naics.html">http://www.census.gov/epcd/www/naics.html</a> to determine the appropriate NAICS code to enter on their survey.

<u>NAICS2</u>: The OSFM collects two NAICS codes, where applicable to the site. No all facilities will have a second NAICS code. NAICS2 is the six-digit number determined by the facility that corresponds to the business activity at the site. The OSFM is currently using 2007 NAICS codes. The facility refers to <a href="http://www.census.gov/epcd/www/naics.html">http://www.census.gov/epcd/www/naics.html</a> to determine the appropriate NAICS code to enter on their survey.

<u>NAICSDesc2</u>: The description of the secondary NAICS six-digit number determined by the facility that corresponds to the business activity at the site. The OSFM is currently using 2007 NAICS codes. The facility refers to <a href="http://www.census.gov/epcd/www/naics.html">http://www.census.gov/epcd/www/naics.html</a> to determine the appropriate NAICS code to enter on their survey.

<u>BusinessType</u>: The facility provides a description of the type of business occurring at the site address (e.g., logging, landscaping, silicon chip manufacturing, sawmill, welding shop, automotive repair shop, gas station, etc.). If the site is a home office, the facility indicates the type of business the office is for (e.g., home office for excavation business).

<u>Dept/Div</u>: The facility provides a department or division, if applicable. This field may also be used to list a parent company, if applicable.

OwnerFName: This is the first name of the person who is the owner of the business or is the highest ranking individual responsible for the facility.

OwnerLName: This is the last name of the person who is the owner of the business or is the highest ranking individual responsible for the facility.

OwnerOperatorEmail: The facility provides the email address of the owner/operator, or they enter "None" if this person does not have an email address.

AttnOf: The facility provides the name or position title that the survey and correspondence should be sent to.

EmailAddress: The facility provides the email address of the person at the site who should receive the survey and related communications. They enter "None" if this person does not have an email address.

<u>LocAddress</u>: A concatenation of the facility's business location in Oregon, including street number, prefix, street name, suffix, and unit. A facility may have more than one site. Each site is separate if it has a different address. A separate survey must be completed for each site (location).

<u>StNum</u>: Location address number. St refers to 'Site address', which is another way to say 'location address'.

StPre: Location address prefix, if applicable.

StName: Location address street name.

<u>StSuf</u>: Location address suffix, if applicable.

<u>StType</u>: Location address street type.

StUnit: location address unit number, if applicable.

<u>City</u>: The city in which the facility is located in.

<u>County</u>: The county in which the facility is located in.

<u>StState</u>: The state in which the facility is located in.

<u>StZip</u>: The zip code where the facility is located.

MailAddress: The address to where all survey-related correspondence from OSFM will be sent.

MailCity: The city the mailing address is in.

MailState: The state the mailing address is in.

MailZip: The zip code the mailing address is in.

<u>PhoneBusiness</u>: The telephone number used to contact the site location during business hours.

<u>DunBrad</u>: A nine-digit number acquired by registering with the Dun & Bradstreet Corporation. The number provides a way to identify and track businesses.

Occupied: If the facility is occupied at least part of the day on a regular basis, the facility checks the "occupied" box on the survey.

<u>Unoccupied</u>: The facility checks the "unoccupied" box if the facility is never occupied or if it is rarely occupied for short periods of time. (e.g. monthly maintenance visit)

<u>MaxOccupants</u>: The maximum number of occupants at the site. If occupied, the facility estimates the maximum number of occupants that may be present at any one time at the facility. If the facility is occupied at least part of a day, they indicate the number of persons present. This would include contractors, vendors, and people that may be present for any training or other events, as well as employees. If unoccupied, the facility enters zero on the survey.

<u>Latitude</u>: The facility enters the latitude coordinate in "decimal degrees" format for the location address of the facility. Example: Latitude 44.0717. If the survey Latitude is left blank, OSFM staff determine the latitude of the facility.

To assist in converting "degrees, minutes and seconds" format into "decimal degrees", OSFM provides the following link to the facility: http://transition.fcc.gov/mb/audio/bickel/DDDMMSS-decimal.html.

OSFM also provides the following link to assist the facility in identifying the latitude and longitude coordinates: <a href="http://itouchmap.com/latlong.html">http://itouchmap.com/latlong.html</a>

<u>Longitude</u>: The facility enters the longitude coordinate in "decimal degrees" format for the location address of the facility. Example: Longitude -122.9172. If the survey Longitude is left blank, OSFM staff determine the latitude of the facility.

To assist in converting "degrees, minutes and seconds" format into "decimal degrees", OSFM provides the following link to the facility: <a href="http://transition.fcc.gov/mb/audio/bickel/DDDMMSS-decimal.html">http://transition.fcc.gov/mb/audio/bickel/DDDMMSS-decimal.html</a>.

OSFM also provides the following link to assist the facility in identifying the latitude and longitude coordinates: <a href="http://itouchmap.com/latlong.html">http://itouchmap.com/latlong.html</a>

<u>EmergContactFName</u>: The facility provides the first name of the emergency assistance contact person for the site. This person is qualified to give on-site information to emergency responders concerning

hazardous substances at the site. An emergency contact person is required under both state and federal statutes.

<u>EmergContactLName</u>: The facility provides the last name of the emergency assistance contact person for the site. This person is qualified to give on-site information to emergency responders concerning hazardous substances at the site. An emergency contact person is required under both state and federal statutes.

<u>EmergContactEmail</u>: The facility provides the email address for the emergency assistance contact person for the site. They enter "None" on the survey if this person does not have an email address.

<u>PhoneDay</u>: The facility provides the daytime telephone number for the emergency assistance contact person at the site.

<u>PhoneDayExt</u>: This is the phone extension provided by the facility for the emergency assistance contact person at the site.

<u>PhoneNight</u>: The facility provides the night time telephone number for the emergency assistance contact person at the site. This field is only included on the Fire Service version, as it is confidential.

<u>FDID</u>: The four digit Fire Department Identification Number for the responsible fire department that would respond to an emergency at the site. This number originates from a lookup at OSFM.

<u>FireDept</u>: The facility provides the name of the responsible fire department that would respond to an emergency at the site.

<u>HMTeam</u>: The Regional Hazardous Materials Team that would be called upon to respond to a chemical emergency at the site.

SitePlan: The facility indicates whether they have a written emergency plan.

<u>EmergProc</u>: The facility provides the location of the written emergency plan, if they have one. This field is only included on the Fire version, although it is public information and is not confidential.

<u>Sprinkled</u>: The facility indicates whether they have an automatic sprinkler system or other automatic fire suppression system.

<u>Placard</u>: The facility indicates whether any storage buildings, tanks or areas at the site are placarded according to NFPA 704.

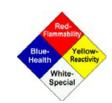

<u>PlacardOther</u>: The facility indicates whether labels or placards (other than NFPA 704) are used to identify hazardous substances at the site.

<u>CompletingFName</u>: The first name of the person completing the survey, as noted by the facility.

<u>CompletingLName</u>: The last name of the person completing the survey, as noted by the facility.

<u>CompletingPhone</u>: The area code and phone number of the person completing the survey, as noted by the facility.

<u>CompletingPhoneExt</u>: The phone extension, if applicable, of the person completing the survey, as noted by the facility.

<u>DateCompleted</u>: The date the survey was completed, as noted by the person completing the survey.

<u>MailDate</u>: The date the Hazardous Substance Information Survey was or will be mailed to the mailing address.

<u>RecDate</u>: The date the Hazardous Substance Information Survey was received and reviewed, and is now awaiting data entry.

<u>FlagStatus</u>: 1 means Not Received: Current survey mailed but not received yet.

2 means New: Facility is new to the Hazardous Substance Information Survey database and the survey has not yet been mailed to the facility.

6 means Received: Either the previous year survey was received and the current year survey has not yet been mailed to the facility yet, or the current year survey has been mailed to the facility and it has been received back to the OSFM.

## **tblHSISFacilityChems**

FacilityChemId: This is a combination of the Facility ID and the Chemical ID.

FacilityID: The Facility ID is the primary key of the records in tblHSISFacility. It also exists in tblHSISFacilityChems, enabling the records in both tables to relate.

ChemicalID: The Chemical ID is the primary key for records in tblHSISChemicals. ChemicalID also exists in tblHSISFacilityChems, enabling the records in both tables to relate. For purposes of HSIS software functionality, many of the fields from tblHSIS*Chemicals* have been made a part of tblHSIS*FacilityChems*, so exporting tblHSISChemicals is not necessary.

<u>ChemName</u>: This is the trade name, mixture name, or product name of the chemical. It is often obtained from the container, the package, or labeling on the tank in which the substance is stored.

<u>TradeSecret</u>: Trade secrets are protected by means of replacing all or part of the chemical name with the words "Trade Secret", or some other terminology acceptable to OSFM. They are also protected by replacing the name of the ingredient in highest concentration with "proprietary" or "Trade Secret", or other terminology that is acceptable to OSFM.

<u>UNNANumber</u>: The facility provides the United Nations/North America 4 digit classification number (if known) by referring to the Safety Data Sheet (SDS) or Material Safety Data Sheet (MSDS).

<u>HazardousIngredient</u>: The facility provides the name of the ingredient, other than water, that is present in the substance in the highest concentration. The facility refers to the Safety Data Sheet (SDS) or Material Safety Data Sheet (MSDS) for this information. The OSFM Chemical Specialist verifies the hazardous ingredient, and works with the facility in correcting it when appropriate.

<u>CASNumber</u>: The facility provides the Chemical Abstract Service (CAS) number (if known) for the ingredient in highest concentration. The facility obtains this information from the Safety Data Sheet.

<u>MaxCode</u>: The facility enters a Maximum Amount code from Table III in the <u>Survey Instruction</u>
<u>Booklet</u>. The two-digit code indicates the maximum amount possessed at one time during the previous 12 months. To see what range the MaxCode represents, see MaxAmt.

<u>MaxAmt</u>: This is the description of the Max code.

<u>AvgCode</u>: The facility provides the code for the weighted average amount on site during the previous 12 months. They refer to Table III in the <u>Survey Instruction Booklet</u>.

<u>AvgAmt</u>: The description of the Average Amount code.

<u>UnitMeas</u>: The facility provides the code for the applicable unit of measure for the substance. They refer to Table II in the <u>Survey Instruction Booklet</u>.

<u>UnitDesc</u>: The description of the Unit of Measure.

<u>SubstPure</u>: Facilities refer to the Material Safety Data Sheet to determine this information, or they contact their supplier. The data shows 0 for No, or -1 for Yes. Pure substances have only one component; for example, oxygen, acetone.

<u>SubstMix</u>: Facilities refer to the Material Safety Data Sheet to determine this information, or they contact their supplier. The data shows 0 for No, or -1 for Yes. Mixtures contain two or more different components mixed together; for example, paint, gasoline.

<u>PhysState</u>: The facility reports the physical state by referring to Table 1 of the the <u>Survey Instruction</u> <u>Booklet</u>. The code represents the physical state of the substance as it would be if released into the atmosphere.

<u>PhysDesc</u>: This is a description of the Physical State code.

<u>Storage1</u>: This is a code provided by the facility, indicating the type of container the chemical is stored in. Since a chemical may be stored in more than one type of container at any given site, the survey collects up to two different storage containers per chemical.

<u>StorageType1</u>: This is a description of the Storage1 code.

<u>Storage2</u>: This is a code provided by the facility, indicating the type of container the chemical is stored in.

<u>StorageType2</u>: This is a description of the Storage1 code.

<u>Pressure1</u>: Pressure is a storage condition. This is a code provided by the facility. The code is chosen from Table V in the <u>Survey Instruction Booklet</u>.

<u>PressureType1</u>: This is a description of the Pressure 1 code.

<u>Pressure2</u>: Since each container can have a different pressure, the survey collects up to two different pressure codes, one per container type. Pressure is a storage condition. This is a code provided by the facility. The code is chosen from Table V in the <u>Survey Instruction Booklet</u>.

PressureType2: This is a description of the Pressure 1 code.

<u>Termp1</u>: Temperature is a storage condition. This is a code provided by the facility. The code is chosen from Table V in the <u>Survey Instruction Booklet</u>.

TempType1: This is a description of the Temperature 1 code.

<u>Termp2</u>: Since each container can have a different pressure, the survey collects up to two different pressure codes, one per container type. Temperature is a storage condition. This is a code provided by the facility. The code is chosen from Table V in the <u>Survey Instruction Booklet</u>.

TempType2: This is a description of the Temperature 2 code.

<u>DaysOnSite</u>: The facility provides the actual number of days the substance was on site during the previous 12 months.

AmtIn: The facility provides the code to indicate the total amount of the substance that was transported to the facility during the previous 12 months. The code is chosen from Table III in the <u>Survey Instruction Booklet</u>.

AmtInDesc: This is a description of the Amount In code.

<u>AmtOut</u>: The facility provides the code to indicate the total amount of the substance that was transported off the site in its original form during the previous 12 months. If no amounts were transported from the facility, a 00 is entered on the survey. This does not include accidental and/or intentional releases of the fuel, gas, oil, etc., used in the facility vehicles or other substances consumed at the site. The code is chosen from Table III in the <u>Survey Instruction Booklet</u>.

<u>AmtOutDesc</u>: This is a description of the Amount Out code.

<u>HazClass1</u>: The hazard class code is determined by the OSFM Chemical Specialist through examination of the Safety Data Sheet (SDS) or Material Safety Data Sheet (MSDS), or other resources. There can be up to three hazard classification codes. The codes and their descriptions are shown in Table VI in the <u>Survey Instruction Booklet</u>.

Code Hazard Classification

- 1.1 CLASS A EXPLOSIVES
- 1.2 CLASS B EXPLOSIVES
- 1.3 CLASS C EXPLOSIVES
- 1.4 BLASTING AGENTS
- 1.5 INSENTITIVE EXPLOSIVES
- 1.6 EXTREMELY INSENSITIVE DETONATING SUBSTANCES
- 2.1 FLAMMABLE GASES
- 2.2 NONFLAMMABLE GASES

- 2.3 POISON GASES
- 3.0 FLAMMABLE AND COMBUSTIBLE LIQUID
- 4.1 FLAMMABLE SOLIDS
- 4.2 SPONTANEOUSLY COMBUSTIBLE MATERIAL
- 4.3 DANGEROUS WHEN WET
- 4.4 REACTIVE MATERIAL
- 4.5 COMBUSTIBLE MATERIALS
- 5.1 OXIDIZERS
- 5.2 ORGANIC PEROXIDES
- 6.1 POISONOUS MATERIALS
- 6.2 ETIOLOGIC MATERIALS
- 6.3 ACUTE HEALTH HAZARD
- 6.4 CHRONIC HEALTH HAZARD
- 6.5 PESTICIDE
- 7.0 RADIOACTIVE MATERIALS
- 8.0 CORROSIVES
- 9.0 MISC.HAZ. MATERIALS

Facility-chemical records assigned one of the following codes are only included in the Fire Service version of the HSIS program, as they are considered confidential. They are included, however, in tblHSISChemicals, as those records serve as a chemical encyclopedia, and are not tied to a specific facility.

Where a facility-chemical record has a secured hazard class code, the secured hazard class will appear in the 1st hazard class field.

- 1.1, 1.2, 1.3, 1.4, 1.5, 1.6 (explosives)
- 2.3 (poison gases)
- 6.2 (etiologic materials)
- 7.0 (radioactive materials)

<u>HazClass1Desc</u>: A description of the Hazard Class Code.

<u>HazClass2</u>: The hazard class code is determined by the OSFM Chemical Specialist through examination of the Safety Data Sheet (SDS) or Material Safety Data Sheet (MSDS), or other resources. The codes and their descriptions are shown in Table VI in the <u>Survey Instruction Booklet</u>.

<u>HazClass2Desc</u>: A description of the Hazard Class Code.

<u>HazClass3</u>: The hazard class code is determined by the OSFM Chemical Specialist through examination of the Safety Data Sheet (SDS) or Material Safety Data Sheet (MSDS), or other resources. The codes and their descriptions are shown in Table VI in the <u>Survey Instruction Booklet</u>.

<u>HazClass3Desc</u>: A description of the Hazard Class Code.

<u>PlanPriority</u>: A Planning Priority *code* is assigned to each *Hazard Class* by the OSFM Chemical Specialist. A Planning Priority *rating* is assigned to each *substance* through programming in the Survey database. The rating of a substance will be the lowest Planning Priority code assigned to the Hazard Classes for that substance. There may be up to three different hazard classes assigned to a substance, so

the lowest of those codes is the Planning Priority rating of the substance. The lower the rating, the higher the priority the chemical should have in establishing an emergency plan. This is just one piece that goes into determining a planning priority. Additional considerations include, but are not limited to, the quantity of substance and its vulnerability based on what facilities the facility is close to.

Note: The Fire Service version of the software is provided to all fire departments. It includes a **Hazmat Planning Priority Program** (**HMPPP**) which takes these and other factors into consideration as it assists emergency responders and planners in establishing a planning priority for a city, a zip code, a fire department jurisdiction, a county, or a Regional Hazmat Team.

<u>HazardRank</u>: Hazard Ranks (classifications) are set by OSFM, per rule 837-090-1020. They are based on what the Safety Data Sheet (SDS) says. They are assigned by the OSFM Chemical Specialist, and are one consideration in assessing the annual Hazardous Substance Possession Fee.

- 1 = Minimally Hazardous
- 2 = Generally Hazardous
- 3 =Very Hazardous
- 4 = **Hazard Rank 4** is stated in the ORS as "OSFM may establish a **registration fee** to be paid for certain hazardous substances." See Volume 11, ORS 453.402 (2). See also OAR 837-090-1020 (4) (a, b, and c).

<u>tblFacilityChems\_ContainsEHS</u>: The facility indicates if the substance is or contains a substance on the on the Section 302 Extremely Hazardous Substance (EHS) list.

## tblChemicals\_ContainsEHS:

OSFM indicates if a substance contains an EHS chemical (and is not a pure EHS listed chemical). This field does not indicate whether or not the substance meets the Threshold Planning Quantity. This field is for mixtures only. This field does not include pure EHS chemicals. Pure EHS chemicals would be marked affirmatively in the tblChemicals\_EHSChem field.

<u>MeetsTPQ</u>: Meets EPA's EHS Threshhold Planning Quantity. The facility indicates if the substance (or an ingredient in the substance) is on the Section 302 Extremely Hazardous Substance (EHS) list *and* it meets or exceeds the Threshold Planning Quantity (TPQ).

<u>tblChemicals\_EHSChem</u>: This field indicates the chemical is a pure EHS chemical. Based on the MSDS, we track whether or not a substance is listed as an EHS chemical. This field does not indicate whether or not the substance meets the Threshold Planning Quantity.

<u>EHSIngredient</u>: If an ingredient is present in the chemical that is on the Section 302 Extremely Hazardous Substances list, the facility provides the name of that ingredient.

<u>EHSCAS</u>: If an ingredient is present in the chemical that is on the Section 302 Extremely Hazardous Substances list, the facility provides the Chemical Abstract Service (CAS) number of that ingredient.

<u>CAA112r</u>: The facility indicates whether or not the substance is on the 112r list, or contains an ingredient on the 112r list. The field is marked affirmatively if the chemical is or contains an ingredient on the 112r list.

<u>CAA112RChem</u>: OSFM indicates whether or not the chemical is a pure substance (not a mixture) that is on the 112r list. The OSFM Chemical Specialist determines this based on the Safety Data Sheet (SDS).

<u>Contains112r</u>: OSFM indicates whether or not the chemical contains an ingredient on the 112r list. The OSFM Chemical Specialist determines, based on the Safety Data Sheet (SDS), if the chemical is a mixture where one of the ingredients is a 112r substance. This field does not indicate whether or not the substance meets the 112r Threshold Planning Quantity. This field is not marked affirmatively for pure 112r chemicals.

<u>RptgPSM</u>: The facility indicates whether or not the substance is on the Process Safety Management list, or contains an ingredient on the PSM list. This field does not indicate whether or not the substance meets the OR-OSHA PSM Threshold Quantity (TQ).

<u>PSMChem</u>: OSFM indicates whether or not the chemical is a pure substance (not a mixture) that is on the PSM list. This field does not indicate whether or not the substance meets the PSM Threshold Quantity.

<u>ContainsPSM</u>: OSFM indicates whether or not the chemical contains an ingredient on the PSM list. This field does not indicate whether or not the substance meets the Threshold Planning Quantity.

<u>Contains313Chem</u>: OSFM indicates whether or not the chemical contains an ingredient on the Toxic Release Inventory 313 list. This field does not indicate whether or not the substance meets the Threshold Planning Quantity. This field does not include pure 313 chemicals, only the mixtures; hence, it is only CONTAINS.

<u>Fertilizer</u>: OSFM indicates whether or not the chemical is a fertilizer (Y or N).

<u>Pesticide</u>: OSFM indicates whether or not the chemical is a pesticide (Y or N).

EPAPestReg: OSFM indicates what the EPA Pesticide Registration Number is for the pesticide.

MSDSPDF: This is the name of the MSDS file, as saved by OSFM. Not all MSDS files are in a portable document format (PDF). Some are in a text format (TXT). However, where OSFM has saved an MSDS, the name of the MSDS file will be in this MSDSPDF field.

MSDSName: [It appears this is the name of the chemical as shown on the MSDS. This name does not always match the ChemName assigned in the substance.]

ManufacturerName: